# SR-800

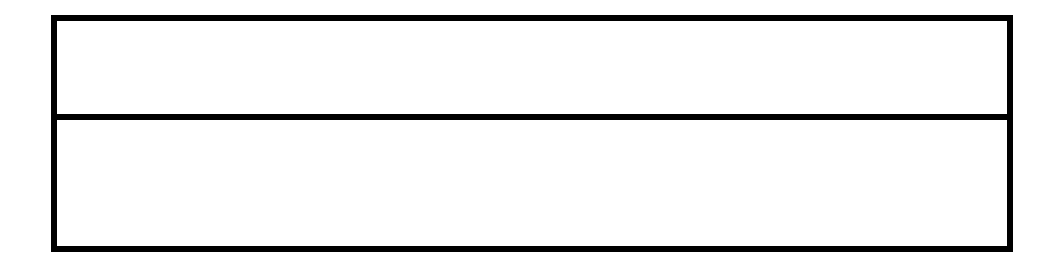

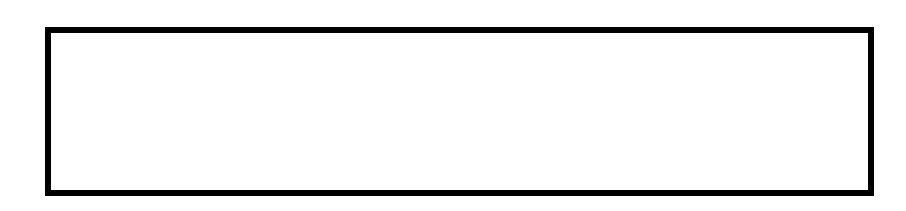

大きな こうしょう こうしょう こうしょう

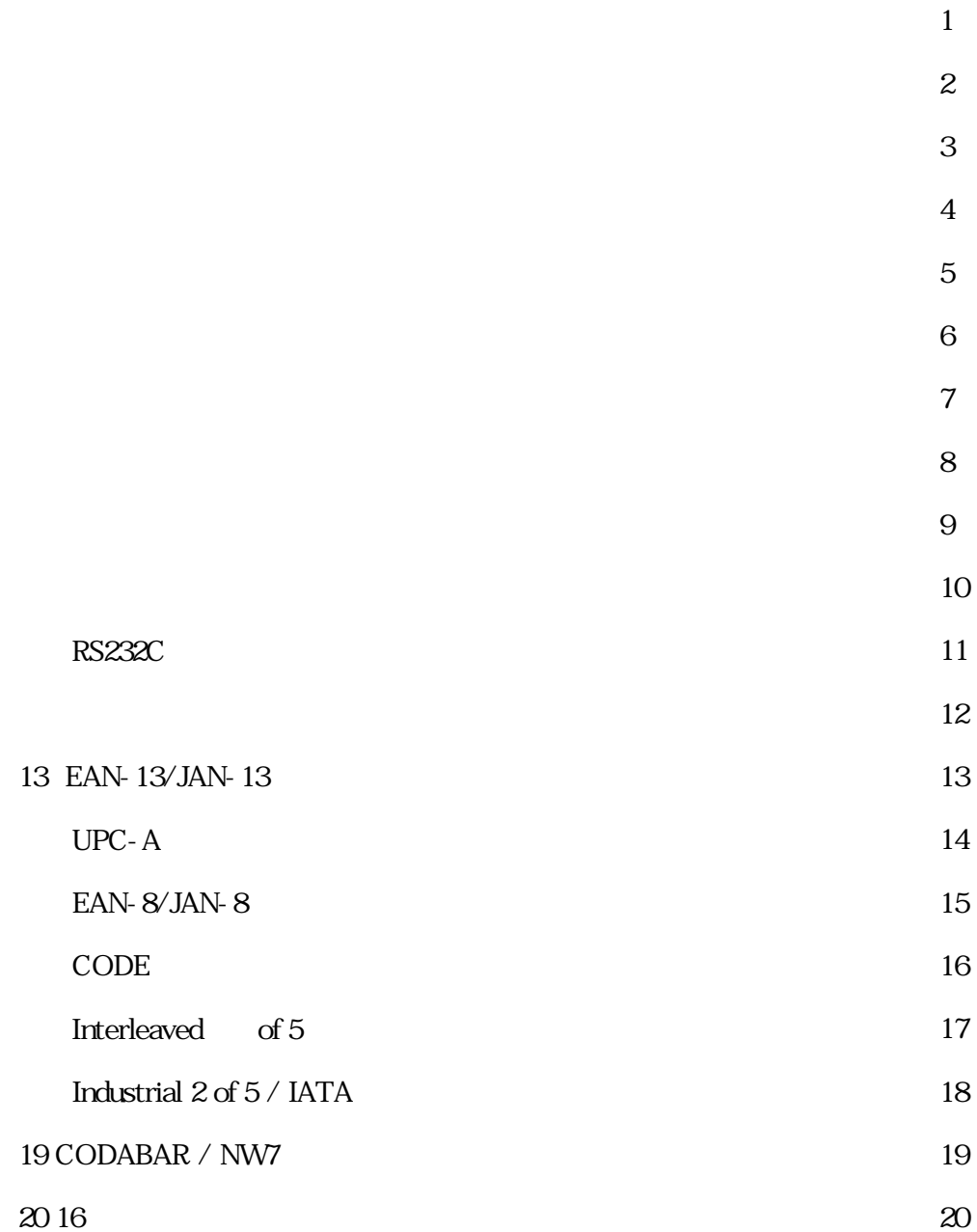

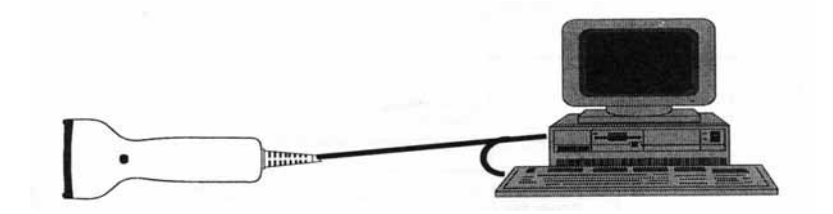

1 接続方法

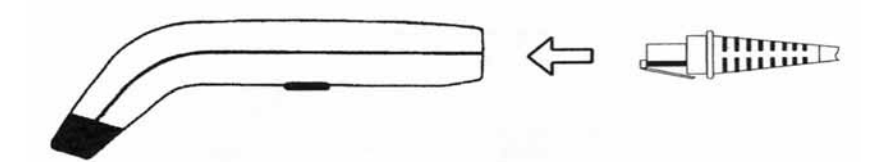

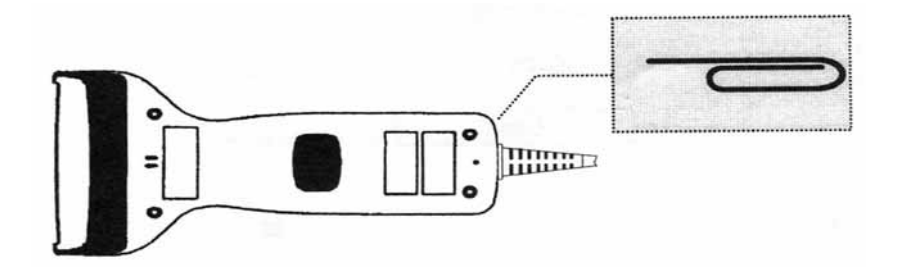

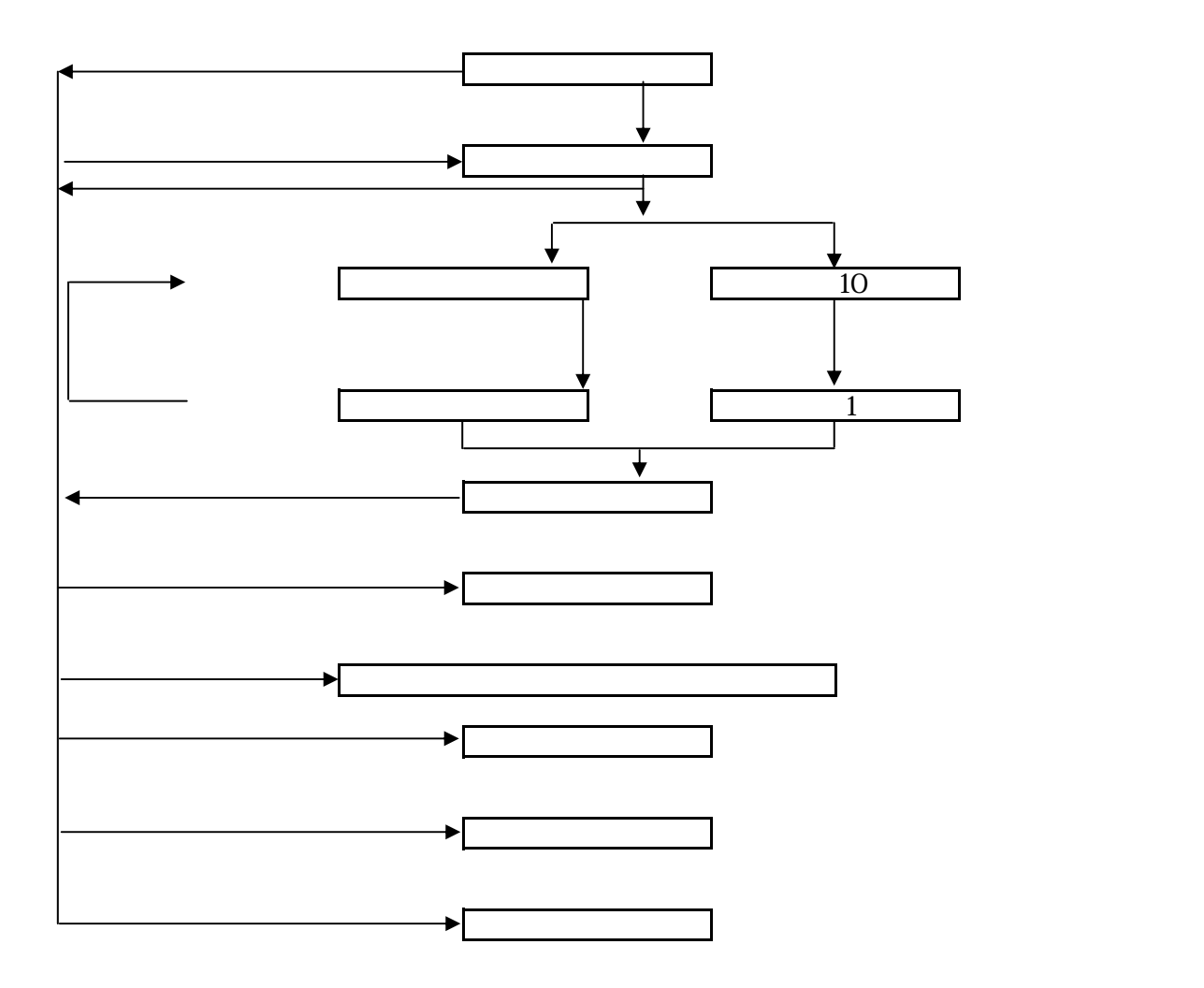

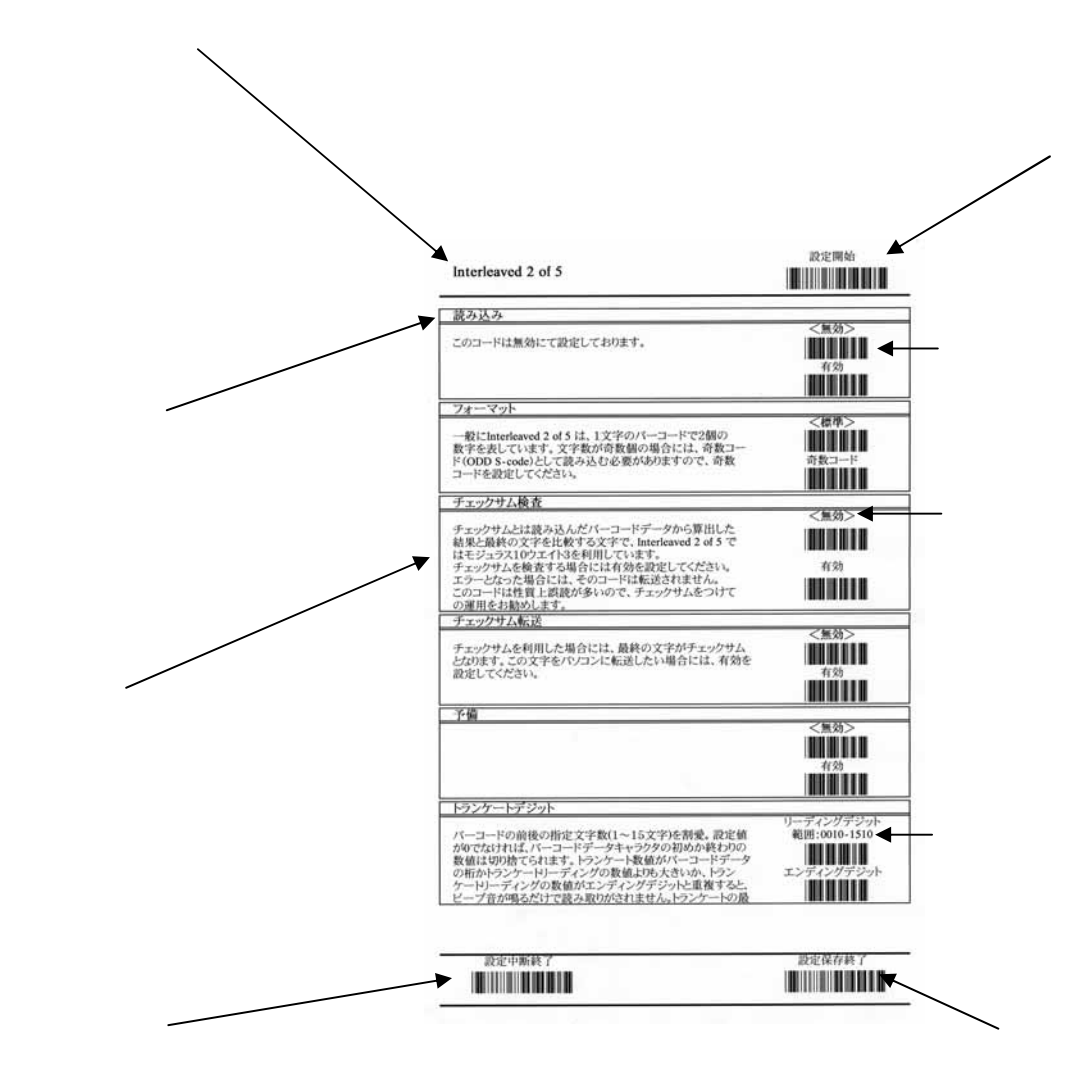

 $\overline{A}$ 

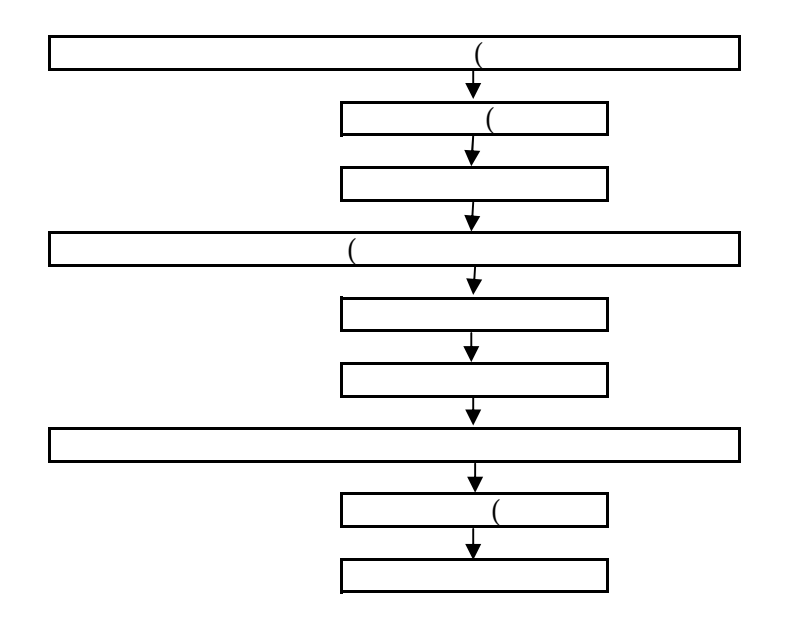

#### DEFAULT

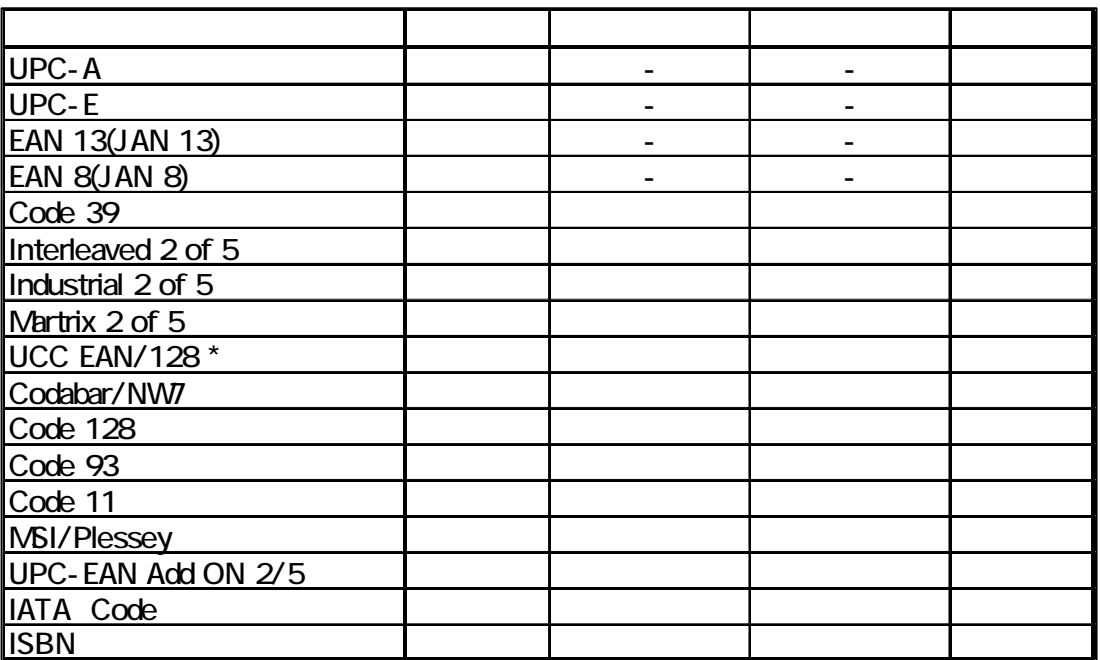

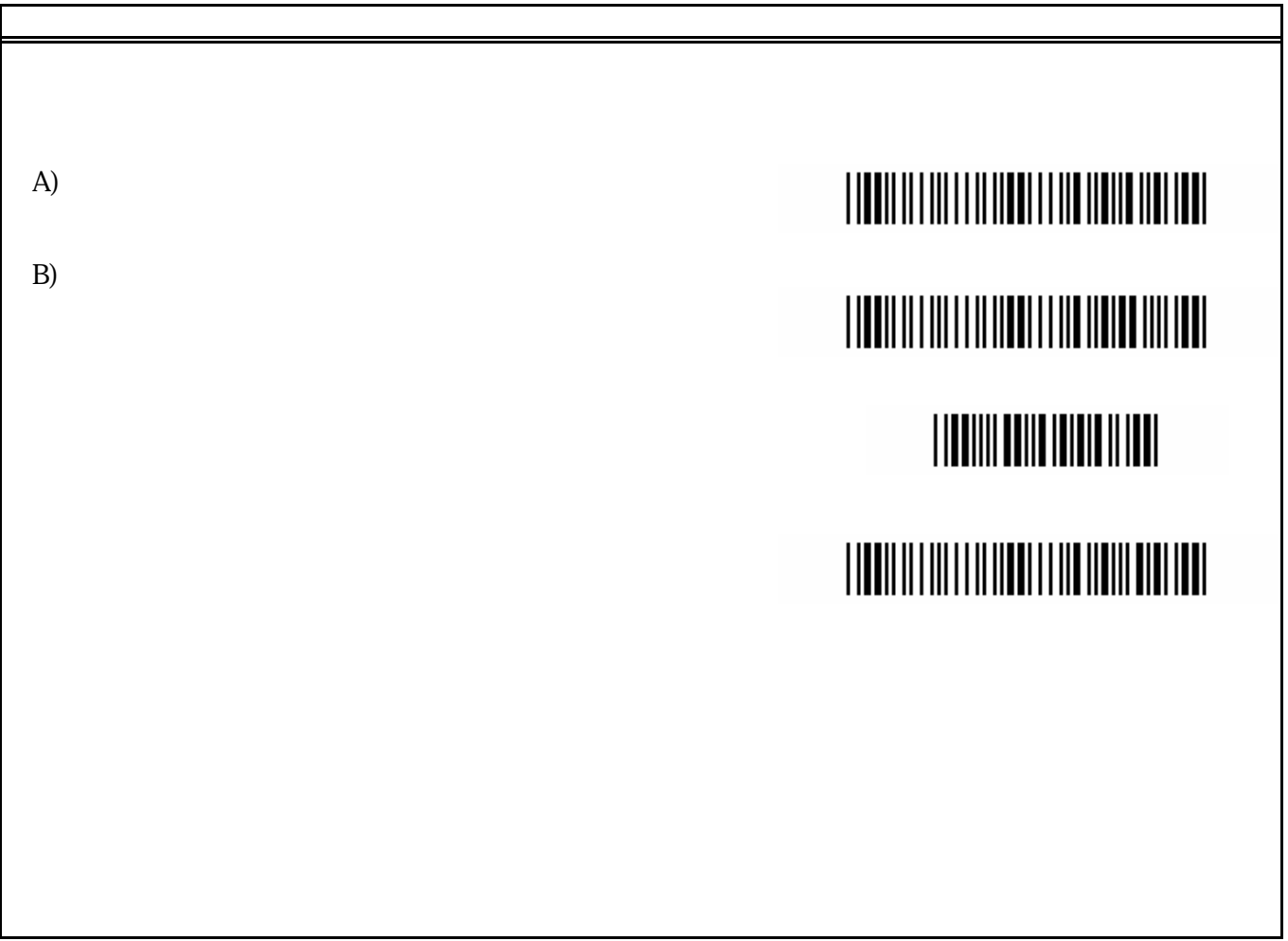

┠

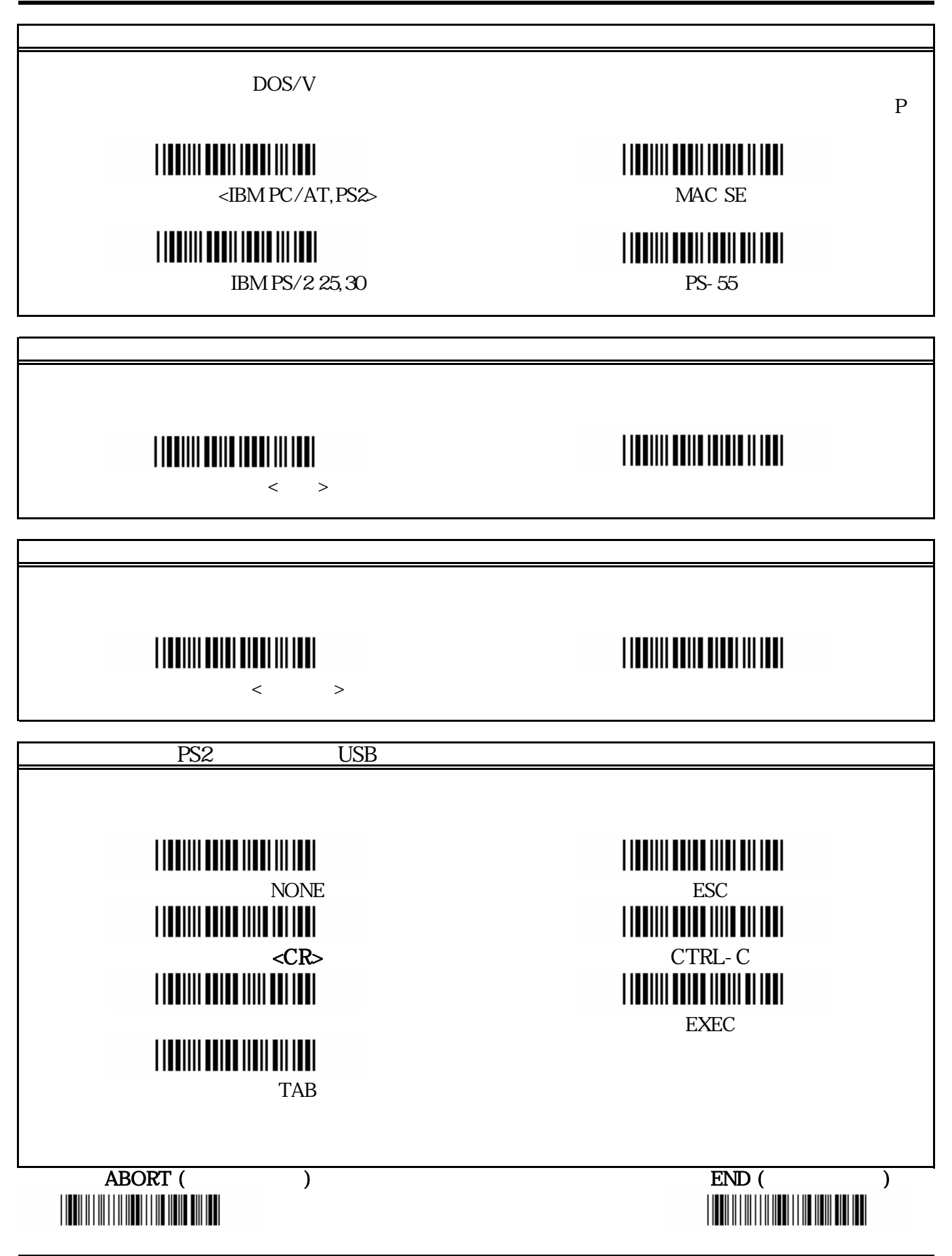

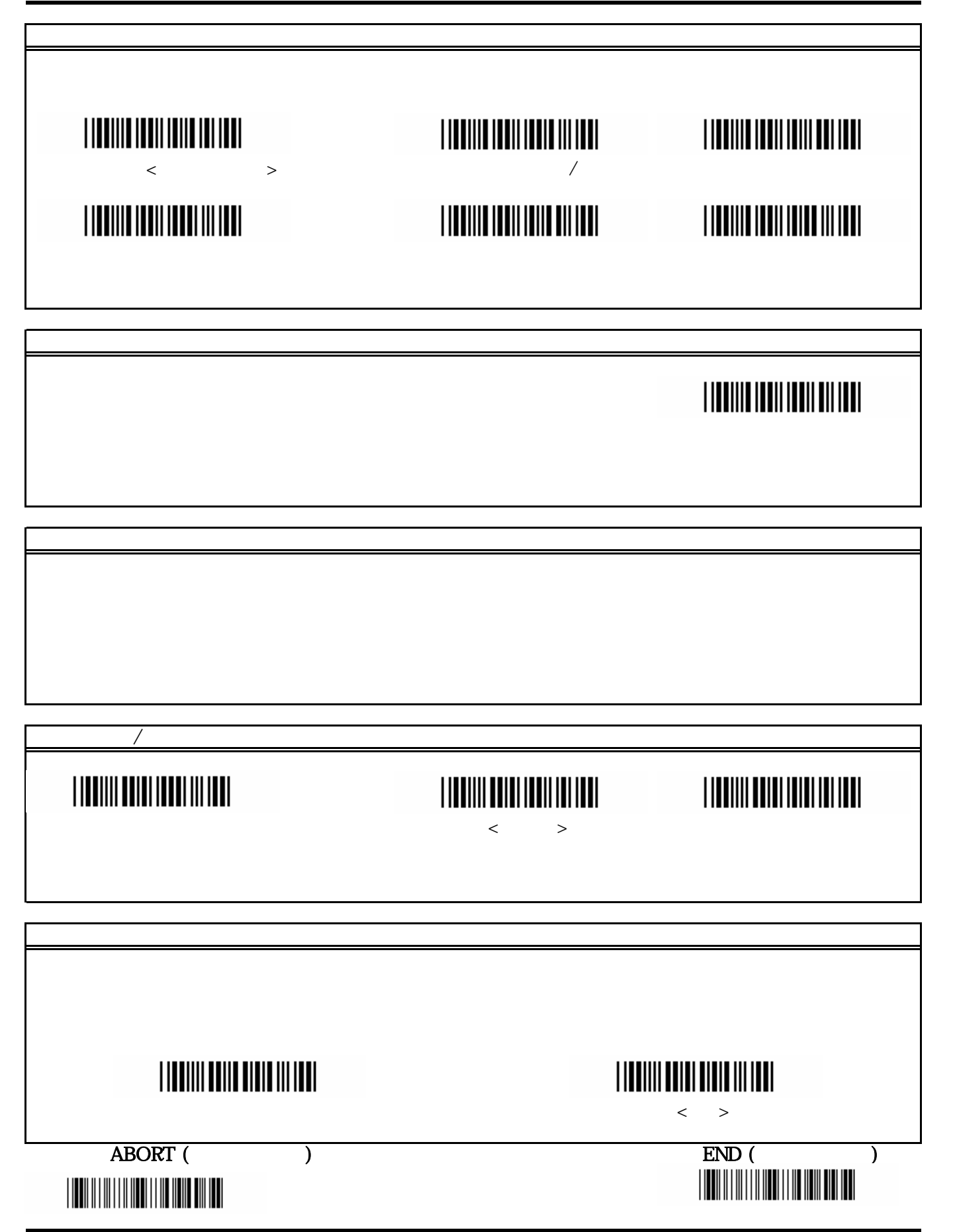

### 設定開始

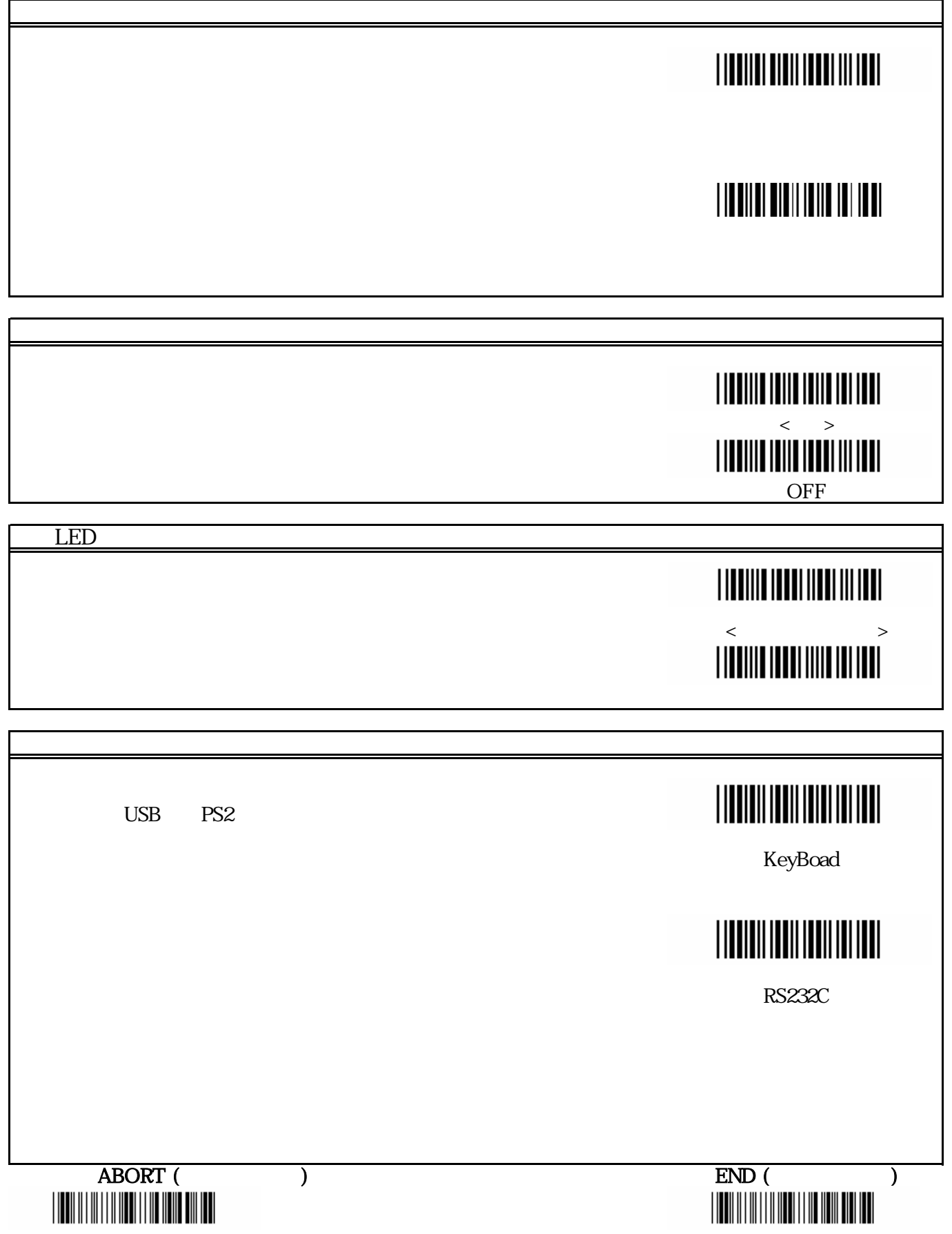

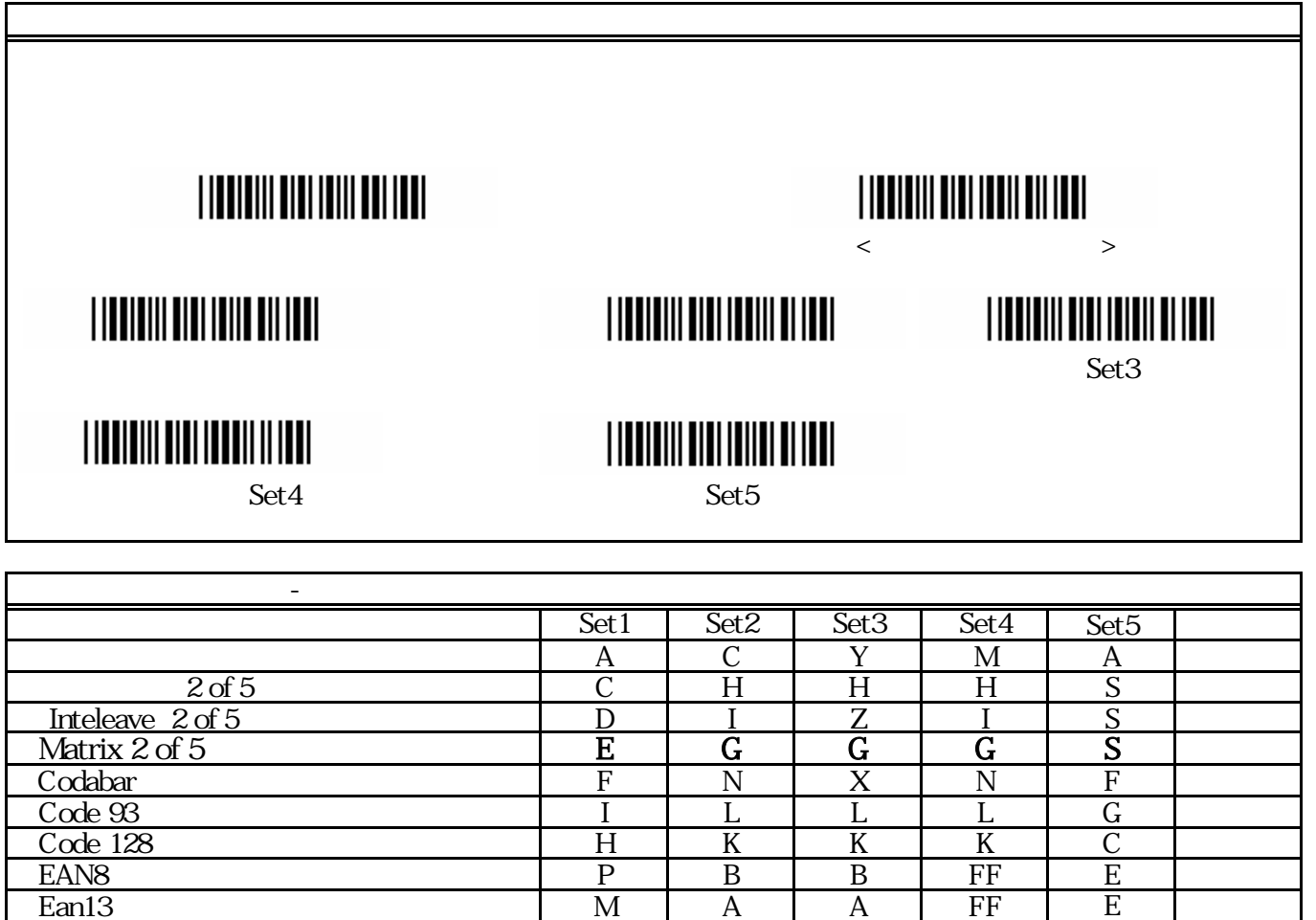

MSI V V D P M UPCA DE M A A A A E

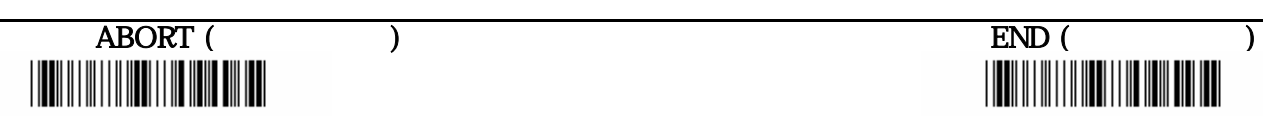

☆予備

☆予備

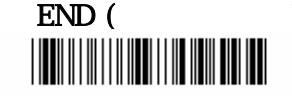

☆終端データ

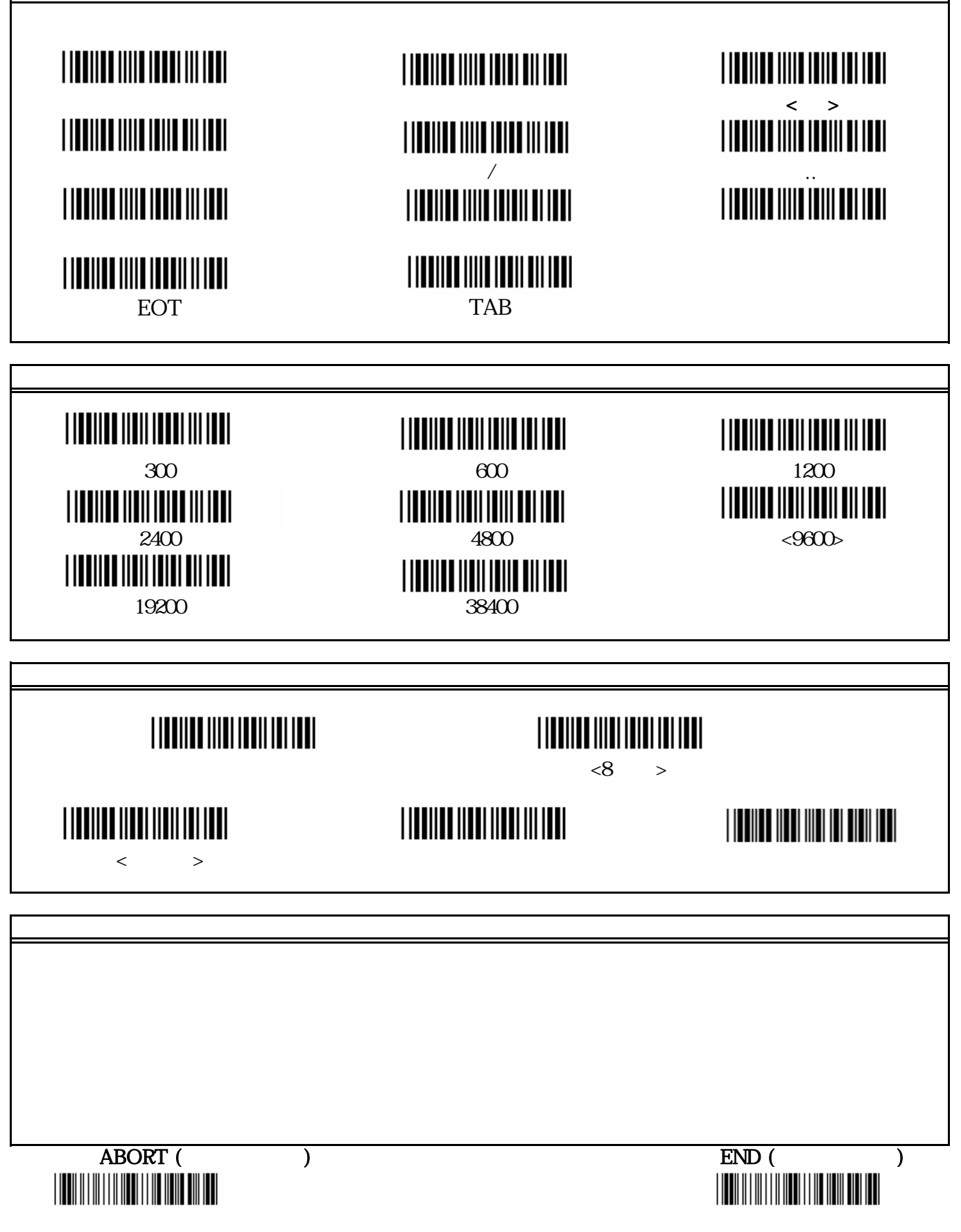

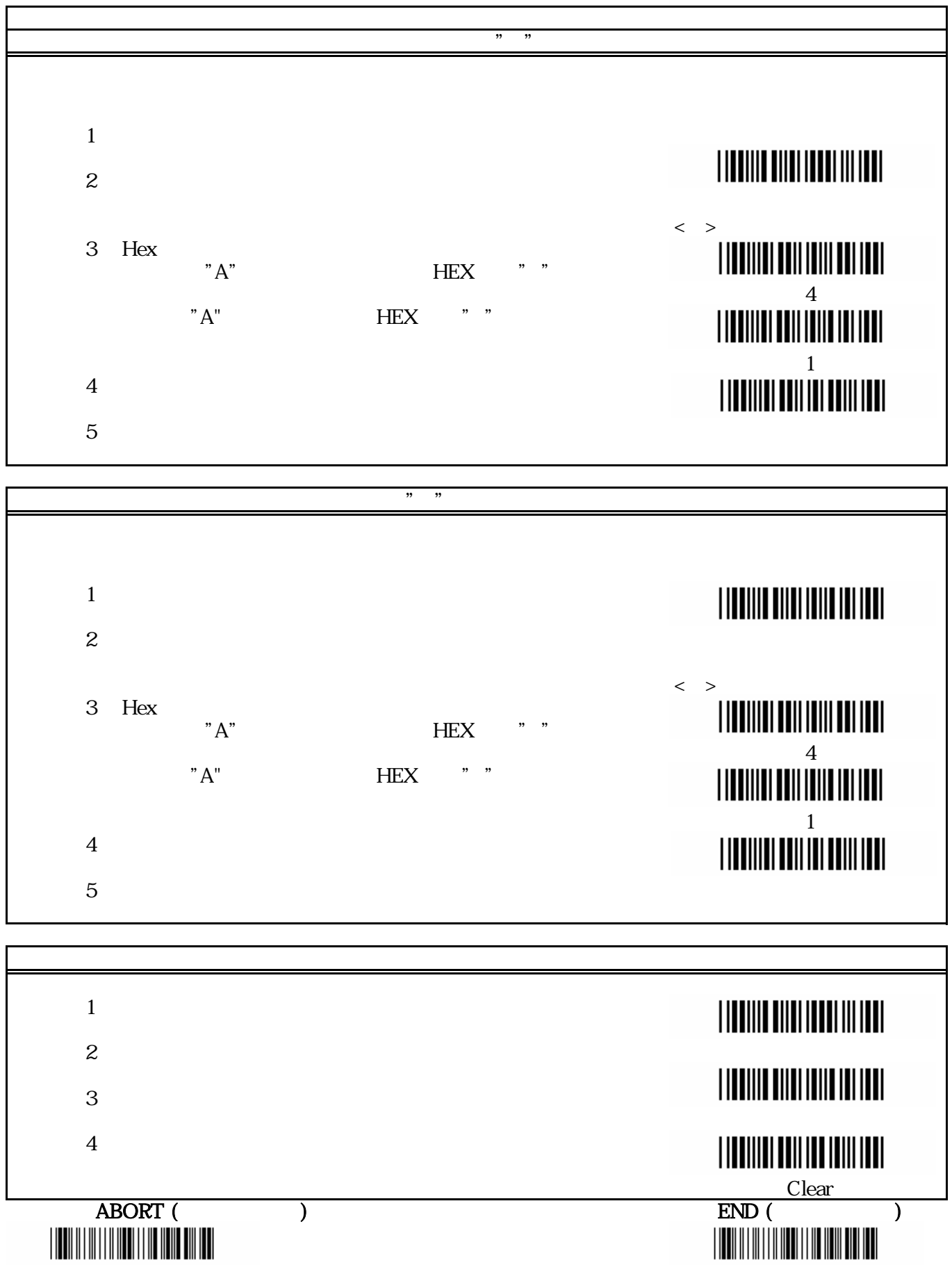

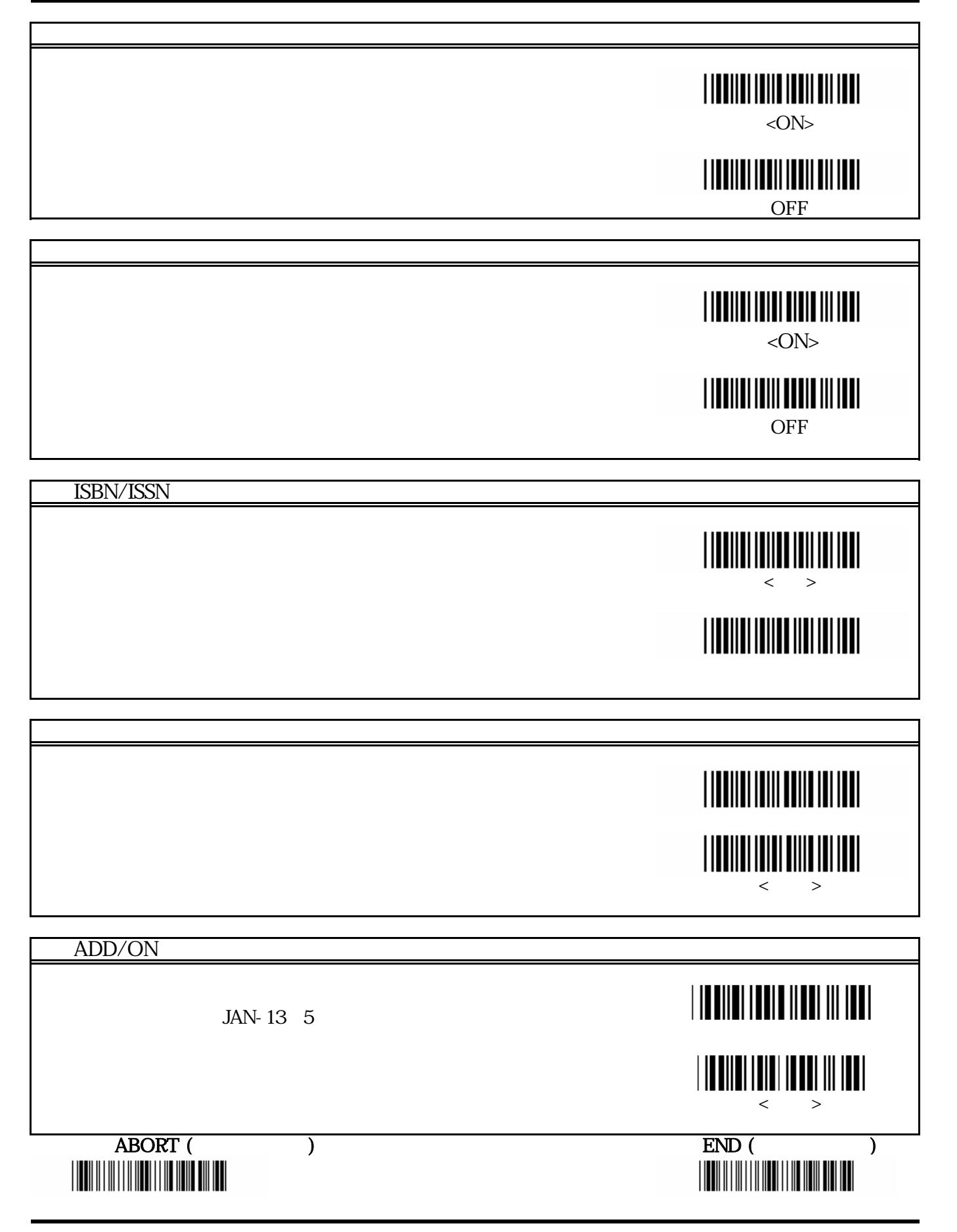

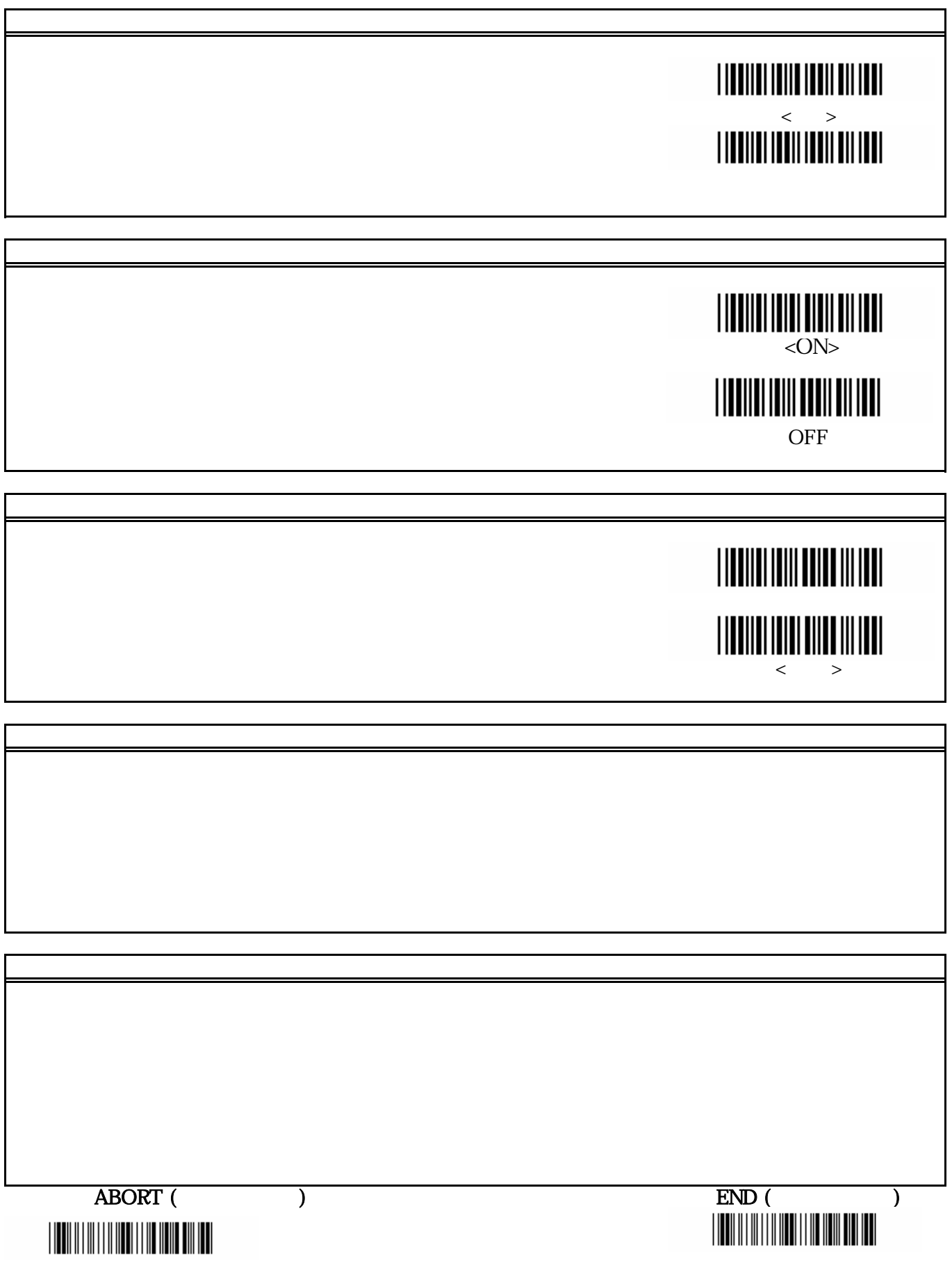

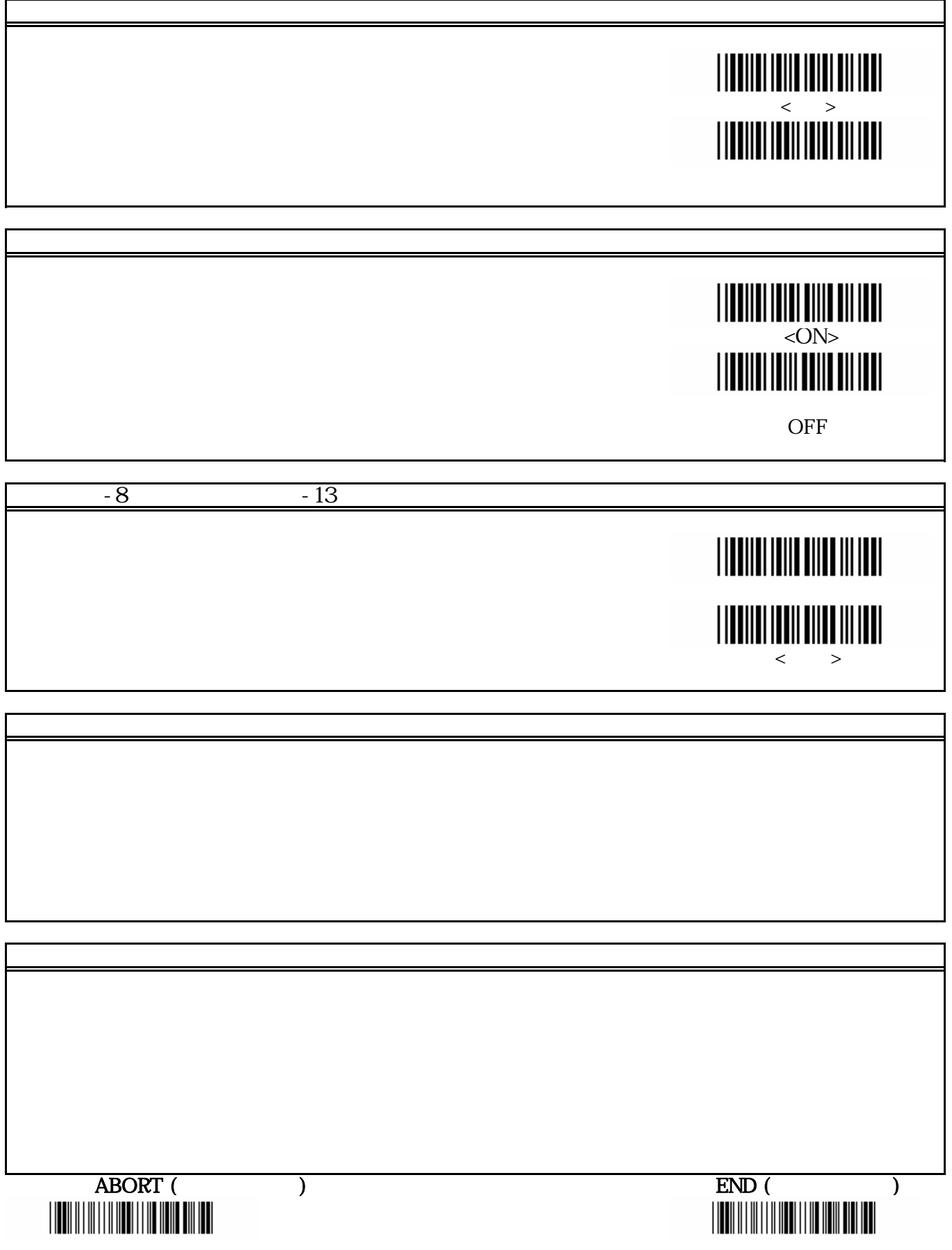

ī

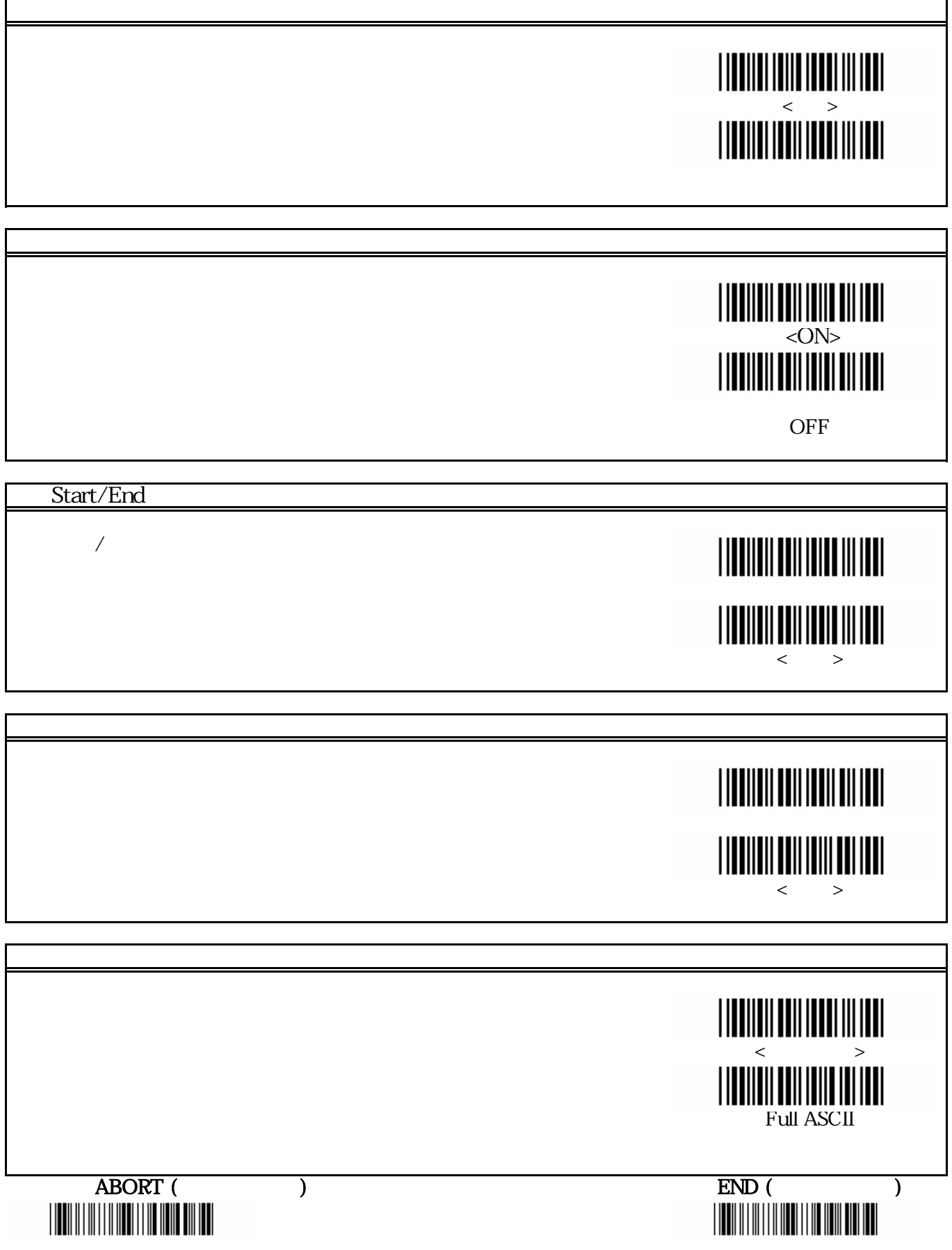

r

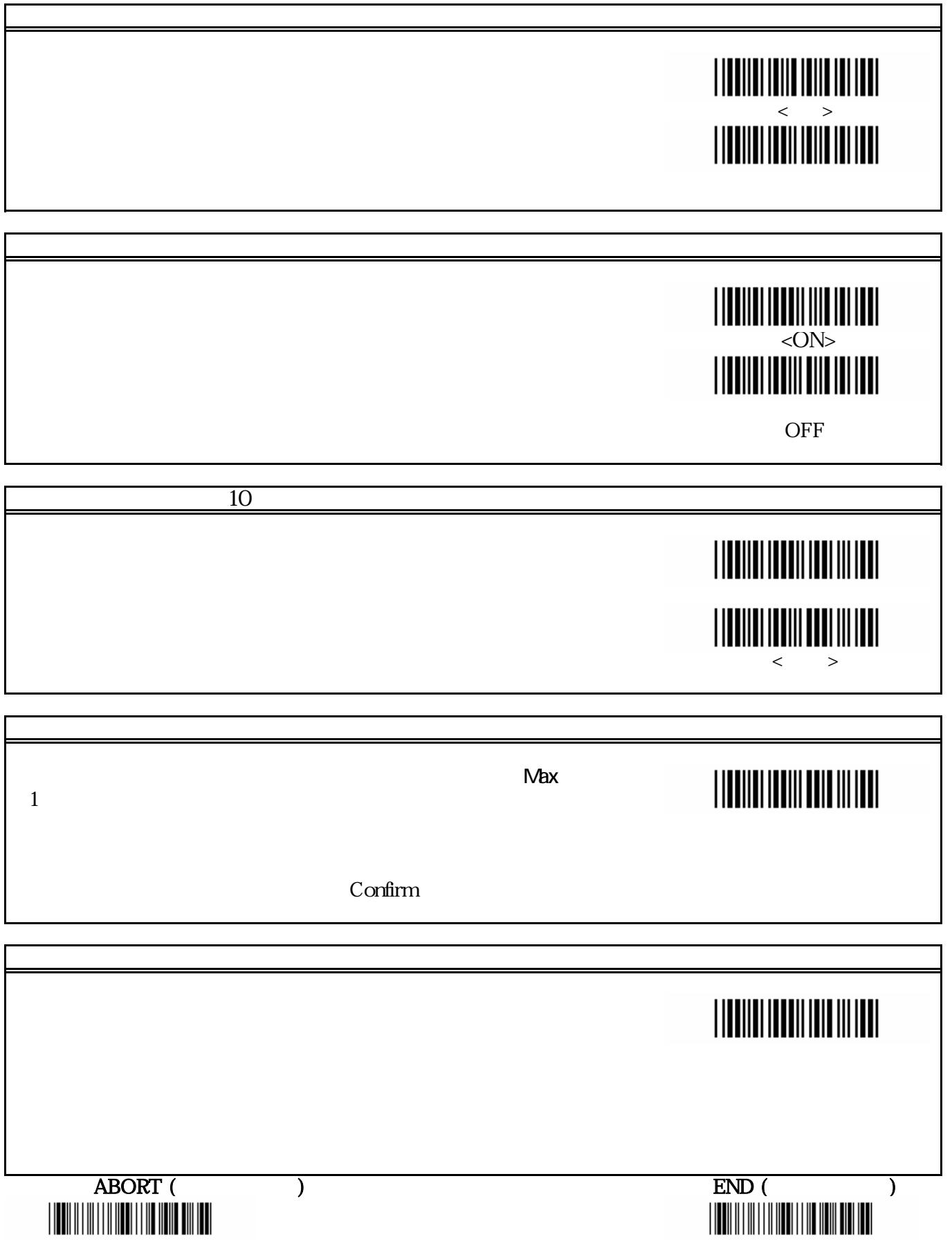

## 設定開始

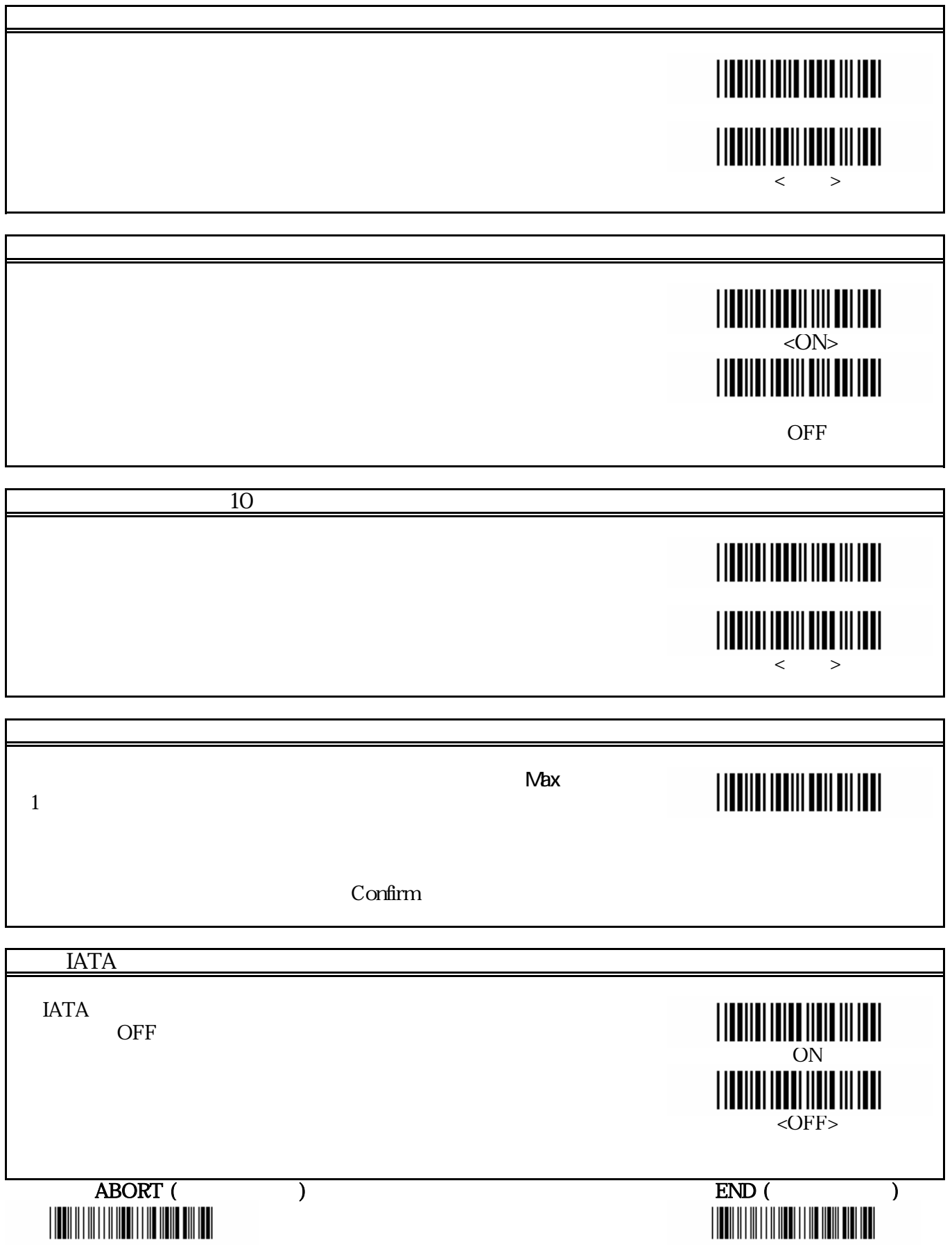

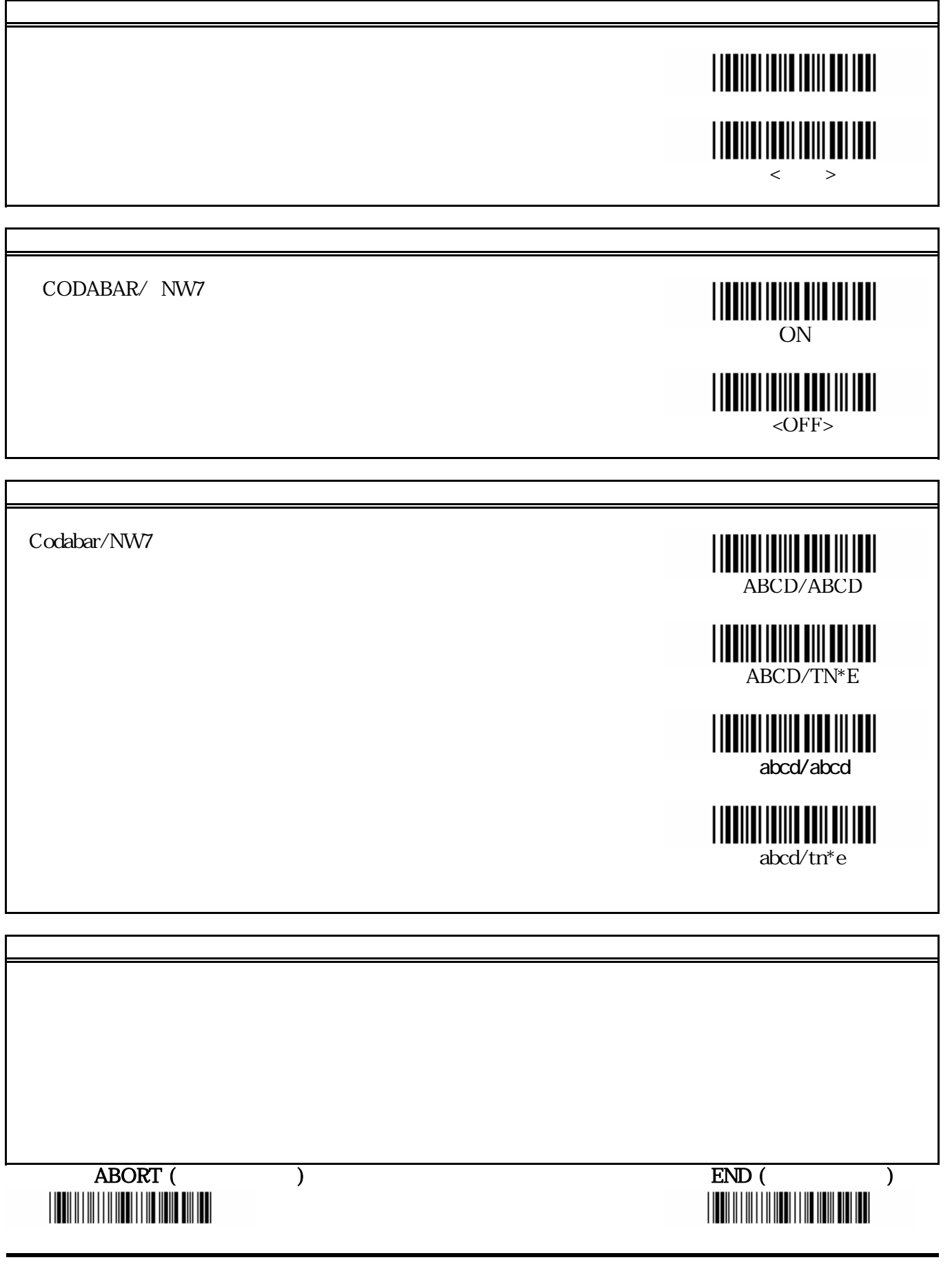

 $\sim$  C

5 D

 0 8 1 9  $\overline{A}$ 3 B 6 Experimental control of the control of the Control of the E  $\mathbf{F}$ IIIIII Confirm

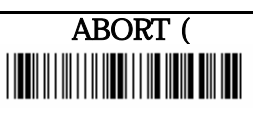

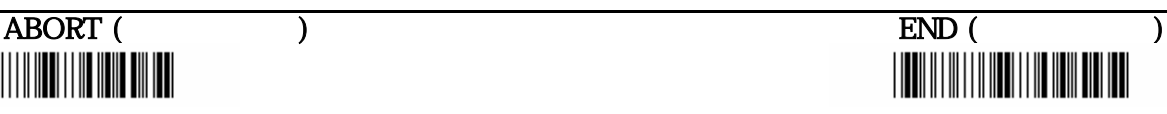